## SAP ABAP table ISU CA ACCTINFO STR SELKEYS {General Data Selections}

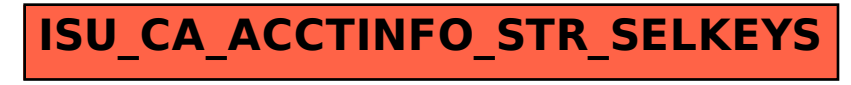